# **Considérations sur une raie spectrale**

Mohamed Afekir (*cpgeafek@gmail.com*) *École Royale de l'Air CPGE - Marrakech*

# **Partie I - Préambule**

**Q1.**

$$
\mathcal{E}^* - \mathcal{E} = h\nu_o = h\frac{\omega_o}{2\pi} \qquad \Rightarrow \qquad \omega_o = \frac{\mathcal{E}^* - \mathcal{E}}{\hbar}
$$

# **Partie II - Oscillations au sein de l'atome de Thomson**

### **II.1- Force électrostatique ressenti par l'électron**

**Q2.**

$$
+e = \frac{4}{3}\pi a^3 \rho \qquad \Rightarrow \qquad \rho = \frac{3e}{4\pi a^3}
$$

**Q3.**  $\vec{E}(M) = \vec{E}(r, \theta\varphi)$ 

- $\Pi(M, \overrightarrow{e}_r, \overrightarrow{e}_\theta)$  est plan de *symétrie* de la distribution.
- $\bullet$  Π(*M*,  $\overrightarrow{e}_{\varphi}$ ,  $\overrightarrow{e}_{r}$ ) est plan de *symétrie* de la distribution.

$$
\overrightarrow{E}(M) \in \Pi(M, \overrightarrow{e}_r, \overrightarrow{e}_\theta) \cap \Pi(M, \overrightarrow{e}_\varphi, \overrightarrow{e}_r) \Rightarrow \overrightarrow{E}(M) = E(M) \overrightarrow{e}_r
$$

• la distribution est *invariante* par rotation de  $\varphi$  autour de  $\vec{e}_z$  et par rotation de  $\theta$  autour de  $\vec{e}_\varphi$ ; *E*(*M*) est, alors, indépendant de  $\theta$  et de  $\varphi$ : *E*(*M*) = (*r*, $\theta\varphi$ ) = *E*(*r*)

$$
\overrightarrow{E}(M) = E(r) \overrightarrow{e}_r
$$

**Q4.** théorème de Gauss ((Σ) sphère de rayon *r* , centrée en *O*):

$$
\oint_{(\Sigma)} \vec{E}(M) \cdot d\vec{\Sigma} = \frac{q_{\text{intérieure à }(\Sigma)}}{\varepsilon_o}
$$
\n
$$
\oint_{(\Sigma)} \vec{E}(M) \cdot d\vec{\Sigma} = 4\pi r^2 E(r) \quad \text{et} \quad q_{\text{intérieure à }(\Sigma)} = \rho \frac{4}{3} \pi r^3
$$
\n
$$
\vec{E}(M) = \frac{\rho}{3\varepsilon_o} \vec{r}
$$

soit:

**Q5.** la force ressentie par l'électron:

$$
\overrightarrow{F} = -e\overrightarrow{E}(M) = -e\frac{\rho}{3\varepsilon_o}\overrightarrow{r} = -\frac{e^2}{4\pi\varepsilon_o a^3}\overrightarrow{r} = -m_e\omega_o^2\overrightarrow{OM}
$$

$$
\omega_o = \sqrt{\frac{e^2}{4\pi\varepsilon_o a^3 m_e}}
$$

c'est une force de rappel élastique.

### **II.2- Oscillations libres dans le modèle de l'électron élastiquement lié**

**Q6.** Relation fondamentale de la dynamique:

$$
m_e \vec{a}_e = \vec{F} = -m_e \omega_o^2 \vec{OM} \Rightarrow \frac{d^2 \vec{r}}{dt^2} + \omega_o^2 \vec{r} = \vec{0}
$$

Solution:

$$
\vec{r}(t) = \vec{C}_1 \cos(\omega_0 t) + \vec{C}_2 \sin(\omega_0 t)
$$

Conditions initiales:  $\vec{r}$  (*t* = 0) =  $\vec{0}$  et  $\vec{v}$  (*t* = 0) =  $-V_o \vec{e}$  *z* 

$$
\overrightarrow{r}(t) = -\frac{V_o}{\omega_o} \overrightarrow{e}_z \sin(\omega_o t)
$$

**Q7.** Moment dipolaire:  $\vec{p}(t) = -e\vec{r}$ 

$$
\vec{p}(t) = \frac{eV_o}{\omega_o} \vec{e}_z \sin(\omega_o t) = p_z(t) \vec{e}_z \qquad \text{et} \qquad p_z(t) = \frac{eV_o}{\omega_o} \sin(\omega_o t)
$$

**Q8.** Longueur d'onde:

$$
\lambda_o = \frac{2\pi c}{\omega_o} = 2\pi c \sqrt{\frac{4\pi \varepsilon_o a^3 m_e}{e^2}}
$$

Application numérique: *λ<sup>o</sup>* = 0, 133*µm*; ce rayonnement se trouve dans le domaine de l'Ultra-Violet du spectre électromagnétique.

# **II.3- Oscillations libres dans le modèle de l'électron élastiquement lié**

$$
\overrightarrow{F}_f = -\frac{m_e}{\tau} \overrightarrow{V}
$$

**Q9.**  $\overrightarrow{F}_f$  est due au chocs entre électrons.  $\tau$  à la dimension d'un temps, en effet:

$$
[\tau] = \frac{[m_e] \times [V]}{[F_f]} = \frac{M \times LT^{-1}}{MLT^{-2}} = T
$$

**Q10.** La relation fondamentale appliquée à l'électron, en présence de  $\overrightarrow{F}_{f}$ , s'écrit:

$$
m_e \frac{d^2 \overrightarrow{r}}{dt^2} = -m_e \omega_o^2 \overrightarrow{r} - \frac{m_e}{\tau} \frac{d \overrightarrow{r}}{dt}
$$

 $\vec{p}(t) = -e\vec{r}(t)$ ; soit:

$$
\frac{d^2\vec{p}(t)}{dt^2} + \frac{1}{\tau}\frac{d\vec{p}(t)}{dt} + \omega_o^2 \vec{p}(t) = \vec{0}
$$

Solution:  $\overrightarrow{p}(t) \propto e^{Xt}$ ; l'équation caractéristique:

$$
X^{2} + \frac{X}{\tau} + \omega_{o}^{2} = 0 \qquad ; \qquad \Delta_{X} = \underbrace{\frac{1}{\tau^{2}} - 4\omega_{o}^{2}}_{\tau} \approx -4\omega_{o}^{2} \qquad \text{avec} \qquad X_{1,2} = -\frac{1}{2\tau} \pm i\omega_{o}
$$

Soit:

$$
\vec{p}(t) = e^{-t/2\tau} \left( \vec{A} \cos(\omega_0 t) + \vec{B} \sin(\omega_0 t) \right)
$$

Si on écrit la solution sous la forme:

$$
\vec{p}(t) = \vec{p}_o e^{\alpha t} \sin(\Omega t + \varphi) \quad \text{avec} \quad |\alpha| \ll \Omega
$$

$$
\vec{p}(t=0) = -e\vec{r}(t=0) = \vec{0} \qquad \Rightarrow \qquad \vec{A} = \vec{0} \qquad \text{et} \qquad \varphi = 0
$$

$$
\alpha = -\frac{1}{2\tau} \qquad \text{et} \qquad \Omega = \omega_o
$$

$$
\vec{p}(t=0) = -e\vec{v}(t=0) = eV_o\vec{e}_z \qquad \Rightarrow \qquad \vec{B} = \vec{p}_o = \frac{eV_o}{\omega_o}\vec{e}_z = -e\vec{r}_o
$$

**Q11.** L'énergie potentielle:  $\vec{F} = -m_e \omega_o^2 \vec{r}$ 

$$
\mathcal{P}(\vec{F}) = \vec{F} \cdot d\vec{\tau} = -m_e \omega_o^2 \vec{\tau} \cdot d\vec{\tau} = -\frac{d\mathcal{E}_p(t)}{dt} \Rightarrow \mathcal{E}_p(t) = \frac{1}{2} m_e \omega_o^2 r^2 + Cte
$$

A *t* = 0, l'électron est en 0:  $\mathcal{E}_p(t=0) = 0$  et *Cte* = 0;

$$
\mathcal{E}_p(t) = \frac{1}{2} m_e \omega_o^2 r^2(t) = \frac{m_e \omega_o^2}{2e^2} p^2(t) = \frac{1}{2} m_e \omega_o^2 r_o^2 e^{-t/\tau} \sin^2(\omega_o t)
$$

**Q12.** L'énergie cinétique:

$$
\mathcal{E}_c(t) = \frac{1}{2} m_e \left( \frac{dr(t)}{dt} \right)^2 = \frac{m_e}{2e^2} \left( \frac{dp(t)}{dt} \right)^2 = \frac{1}{2} m_e r_o^2 e^{-t/\tau} \left[ -\frac{1}{\tau} \sin(\Omega t) + \Omega \cos(\Omega t) \right]^2
$$

Amortissement faible:  $\Omega = \omega_o$  et  $\tau \omega_o >> 1$ 

$$
\mathcal{E}_c(t) = \frac{1}{2} m_e \omega_o^2 r_o^2 e^{-t/\tau} \cos^2(\omega_o t)
$$

<span id="page-2-1"></span>**Q13.** L'énergie mécanique:

$$
\mathcal{E}_m(t) = \mathcal{E}_c(t) + \mathcal{E}_p(t) = \frac{1}{2} m_e \omega_o^2 r_o^2 e^{-t/\tau} = \frac{1}{2} m_e \omega_o^2 r_o^2 \frac{[p_m(t)]^2}{p_o^2} \qquad \text{avec} \qquad p_o^2 = e^2 r_o^2
$$

$$
\mathcal{E}_m(t) = \frac{m_e \omega_o^2}{2e^2} [p_m(t)]^2 = \frac{m_e \omega_o^2}{2e^2} p_o^2 e^{-t/\tau} = \mathcal{E}_o e^{-t/\tau_m}
$$

La durée caractéristique d'amortissement des oscillations, au terme de l'énergie mécanique est *τ<sup>m</sup>* = *τ*.

# **II.4- Modélisation du mouvement de l'électron par une méthode numérique**

<span id="page-2-0"></span>
$$
\frac{d^2r}{dt^2} + 2\lambda \frac{r}{dt} + \omega_o^2 r = 0
$$
 (1)

 $\circ$  on pose  $v = \frac{dr}{dt}$ *d t* , on obtient le système de deux équations différentielle à une dimension:

$$
\begin{aligned}\n\frac{dr}{dt} &= v \quad \text{avec} \quad v(t_0 = 0) = v_0 \quad \text{avec} \quad x(t_0 = 0) \\
\frac{dv}{dt} &= -2\lambda v - \omega_0^2 r\n\end{aligned}
$$

 $\circ$  les variables sont  $r(t)$  et  $v(t)$  tels que:

<span id="page-3-0"></span>
$$
\frac{d}{dt}\left(\begin{array}{c}r\\v\end{array}\right) = \underbrace{\left(\begin{array}{c}v\\-2\lambda v - \omega_o^2r\end{array}\right)}_{f(X,t)} = \left(\begin{array}{cc}0&1\\-\omega_o^2&-2\lambda\end{array}\right)\left(\begin{array}{c}r\\v\end{array}\right) \tag{2}
$$

 $\circ$  on pose  $X(t) = \begin{pmatrix} r & r \\ 1 & r \end{pmatrix}$ *v* ¶ ; soit:

$$
\frac{dX}{dt} = f(X, t)
$$

$$
X(0) = X_o = \begin{pmatrix} r_o \\ v_o \end{pmatrix}
$$

◦ on choisit l'intervalle du temps:

 $t \in [t_0 = 0, T]$  de pas  $\Delta t = h$  tel que  $T = N \times h$ 

soit, alors, une liste de valeurs de *t*: 0, *h*, 2*h*, ···, (*N* − 1)*h*; on peut écrire:

 $t_n = t_o + n \times h$  avec  $t_o = 0$  et  $n = 0 \cdots N - 1$ 

◦ il ne reste qu' à définir les valeurs de *X*(*ti*) sous forme de tableau de valeurs.

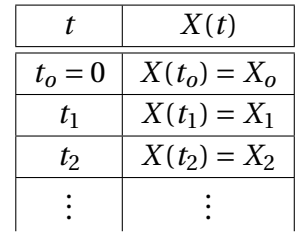

pour ce faire, on prend comme point de départ *Xo*:

$$
\frac{dX}{dt}(t_o) = f(X_o, t_o) = f(X_o, 0)
$$

◦ on fait l'approximation suivante: la fonction *X*(*t*) est approximée par sa tangente au au voisinage de  $X(t_0) = X_0$ ;

$$
X(t) = X(t_0) + (t - t_0)\dot{X}(t_0) = X(t_0) + h \times f(X_0, t_0)
$$
  
\n
$$
X(t_1) = X(t_0) + (t_1 - t_0)\dot{X}(t_0) = X(t_0) + h \times f(X_0, t_0)
$$
  
\n
$$
\vdots =
$$

- 
- $\circ$  en faisant la même approximation au voisinage de  $X_1, X_2, \dots$ ; on peut écrire:

$$
X(t_{n+1}) = X(t_n) + h \times f(X_n, t_n) = X_n + h \times f(X_n, t_n)
$$

soit, en utilisant la relation [\(2\)](#page-3-0);

$$
\begin{pmatrix} r(t_{n+1}) \ v(t_{n+1}) \end{pmatrix} = \begin{pmatrix} r(t_n) \ v(t_n) \end{pmatrix} + h \times \begin{pmatrix} v(t_n) \ -2\lambda v(t_n) - \omega_0^2 r(t_n) \end{pmatrix}
$$

ou:

<span id="page-4-0"></span>
$$
r(t_{n+1}) = r(t_n) + h \times v(t_n) \tag{3}
$$

$$
v(t_{n+1}) = v(t_n) + h \times [-2\lambda v(t_n) - \omega_0^2 r(t_n)] \tag{4}
$$

◦ Les relations [\(3\)](#page-4-0) et [\(4\)](#page-4-0) sont celles qui figurent dans la ligne **17** du programme; avec l'approximation suivante faite sur [\(4\)](#page-4-0):

$$
v(t_{n+1}) \approx v(t_n) + h \times [-2\lambda v(t_0) - \omega_o^2 r(t_0)]
$$

 $15 \ldots$  for i in range (N) : ( x , v , a ) =(x+v\*h, v+a\*h,−2\* lamda\*v−omega\*omega\* x )  $\tanh_1[i] = x$  $tab_2[i] = v$  return tab\_1  $21 \t...$ 

**Q15.** L'instruction *euler*(3,0,1) retourne la liste de valeurs de  $r(t_n) = x(t_n)$  pour  $n = 0, 1, 2$  (*tableau tab*<sub>1</sub>). Sachant que  $h = \frac{150}{3}$ 3  $= 50;$ 

$$
tab1 = [50, -50, -300]
$$

en effet:

\n Pour 
$$
N = 3
$$
;  $h = 50$ ;  $\lambda = 0.03$ ;  $\omega = 1.4$   
\n $x_0 = 0$  et  $v_0 = 1$   
\n $x_1 = x_0 + 50 \times v_0 = \boxed{50}$  et  $v_1 = v_0 + (-2 \times 0.03 \times 50 - 1.4^2 \times x_0 \times h = -2$   
\n $x_2 = x_1 + 50 \times v_1 = 50 - 2 \times 50 = \boxed{-50}$  et  $v_2 = v_1 + h \times (-2 \times \lambda v_0 - 1.4^2 \times x_0) = -5$   
\n $x_3 = x_2 + 50 \times v_2 = -50 - 5 \times 50 = \boxed{-300}$ \n

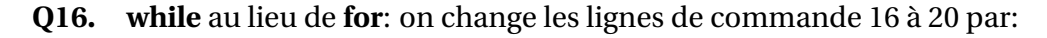

```
15 \cdot \cdot \cdot16 i = 017 while i < N:
18 (x, v, a) = (x+v*h, v+a*h, -2*lamda*v-omega*omega*omega* x)19 tab_1[i] = x20 tab_2[i] = v21 i = i + 122 return tab_1
23 . . .
```
**Q17.** On détermine la pseudo-pulsation <sup>p</sup> *ω*<sup>2</sup> −*λ*<sup>2</sup> à partir du graphe *r* (*t*). Sur l'intervalle du temps égale à 80 (*par exemple*), on compte 38 pseudo-périodes; soit:

$$
\Delta t = 80 = 38 \times \frac{2\pi}{\sqrt{\omega^2 - \lambda^2}} \qquad \Rightarrow \qquad \omega \sim 2,98
$$

**Q18.** En faisant pareil pour la première courbe donnée par la méthode d'Euler, on trouve;

$$
\Delta t = 100 = 22 \times \frac{2\pi}{\sqrt{\omega^2 - \lambda^2}} \qquad \Rightarrow \qquad \omega \sim 1,38
$$

alors que la valeur choisie dans le programme python est de 1, 4 (*ligne 6*);

<sup>6</sup> omega = 1.4

 $5 \ldots$ 

 $7 \cdot \cdot \cdot$ 

On pourra dire que la méthode d'Euler est, alors, satisfaisante.

# **Partie III - Rayonnement de l'atome de Thomson excité et largeur spectrale de la raie d'émission**

#### **III.1- Puissance rayonnée par un atome excité**

#### **Q19.**

- approximation dipolaire: *r* >> *a*;
- approximation non relativiste:  $\lambda$  >> *a*;
- zone de rayonnement ou rayonnement à grades distances: *r* >> *λ*

**Q20.** le moment dipolaire  $\overrightarrow{p} \propto \overrightarrow{e}_z$ ; le plan  $\Pi_s(M,\overrightarrow{e}_r,\overrightarrow{e}_\theta)$  est, alors, un plan de symétrie de la distribution:

- $\bullet$  le champ électrique  $\overrightarrow{E}$  appartient à ce plan:  $\overrightarrow{E}$   $\| \Pi_s$  et  $\overrightarrow{E} \perp \overrightarrow{e}_\varphi$ .
- $\vec{B}$  le champ magnétique  $\overrightarrow{B}$  est orthogonal à ce plan:  $\overrightarrow{B} \perp \Pi_s$  et  $\overrightarrow{B} \parallel \overrightarrow{e}_{\varphi}$ .

$$
\vec{E} = E_{\theta} \vec{e}_{\theta} \qquad \text{et} \qquad \vec{B} = B_{\varphi} \vec{e}_{\varphi}
$$

• au terme d'homogénéité:

$$
[E] = [V \, \textit{itesse}] \times [B]
$$

• soient:

$$
\vec{E} = \frac{\mu_o}{4\pi r} \sin(\theta) \left[ \vec{p} \left( t - \frac{r}{c} \right) \right] \vec{e}_{\theta} \qquad \text{et} \qquad \vec{B} = \frac{\mu_o}{4\pi r c} \sin(\theta) \left[ \vec{p} \left( t - \frac{r}{c} \right) \right] \vec{e}_{\varphi}
$$

**Q21.** Vecteur de poynting:

$$
\vec{\mathcal{R}} = \frac{\vec{E} \wedge \vec{B}}{\mu_o} = \left(\frac{\mu_o}{4\pi r} \sin(\theta) \left[\vec{p}\left(t - \frac{r}{c}\right)\right]\right)^2 \frac{\vec{e}_r}{\mu_o c}
$$

$$
= \left(\frac{\mu_o \omega_o^2 p_m}{4\pi r} \sin(\theta)\right)^2 \sin^2\left(\omega_o t - \frac{\omega_o r}{c}\right) \frac{\vec{e}_r}{\mu_o c}
$$

$$
<\vec{\mathcal{R}}>_t = \frac{1}{2\mu_o c} \left(\frac{\mu_o \omega_o^2 p_m}{4\pi r} \sin(\theta)\right)^2 \vec{e}_r
$$

**Q22.** la puissance moyenne rayonnée:

$$
\Phi_{ray} = \iint_{(S)} <\vec{\mathcal{R}}(r=R) >_t \cdot \vec{dS} = \frac{\mu_o \omega_o^4 p_m^2}{32\pi^2 c} 2\pi \underbrace{\int_0^{\pi} \sin^3(\theta) d\theta}_{4/3}
$$

soit:

$$
\Phi_{ray} = \frac{\mu_o \omega_o^4 p_m^2}{12\pi c} = \frac{\omega_o^4 p_m^2}{12\pi \epsilon_o c^3} \qquad ; \qquad (\epsilon_o \mu_o c^2 = 1)
$$

**Q23.** la puissance moyenne  $\Phi_{ray}$  rayonnée et énergie  $\mathcal{E}_m$  de l'oscillateur:

$$
\mathcal{E}_m(t) = \frac{m_e \omega_o^2}{2e^2} p_o^2 e^{-2t/\tau} \qquad \text{et} \qquad \Phi_{ray} = \frac{\omega_o^4 p_o^2}{12\pi \varepsilon_o c^3} e^{-2t/\tau}
$$

on a, alors:

$$
\Phi_{ray} = \frac{\omega_o^2 e^2}{6\pi \varepsilon_o c^3 m_e} \mathcal{E}_m(t) = \gamma \mathcal{E}_m(t) \quad \text{avec} \quad \gamma = \frac{\omega_o^2 e^2}{6\pi \varepsilon_o c^3 m_e}
$$

### **III.2- Amortissement des oscillations**

#### **Q24. Estimation qualitative grossière**

$$
\mathcal{E}_{ray} = \frac{hc}{\lambda_o} = \hbar\omega_o \qquad \text{et} \qquad \Delta t \sim \frac{\mathcal{E}_{ray}}{\Phi_{ray}} = \frac{12\pi h\epsilon_o c^4}{\lambda_o \omega_o^4 e^2 a^2} \approx 10^{-10} s
$$

**Q25.**

$$
\delta \mathcal{E}_m(t) = \mathcal{E}_m(t + \delta t) - \mathcal{E}_m(t) = -\Phi_{ray}\delta t
$$

**Q26.**

$$
\frac{\delta \mathcal{E}_m(t)}{\delta t} + \Phi_{ray} = \frac{\delta \mathcal{E}_m(t)}{\delta t} + \gamma \mathcal{E}_m(t) = 0
$$

$$
\frac{\delta \mathcal{E}_m(t)}{\delta t} + \frac{\mathcal{E}_m(t)}{\tau_e} = 0 \quad \text{avec} \quad \tau_e = \frac{1}{\gamma} \sim 0,34 \, ns
$$

En plus, en utilisant la question [Q13.:](#page-2-1)

$$
\frac{\delta \mathcal{E}_m(t)}{\delta t} = -\frac{1}{\tau} \mathcal{E}_m(t) \qquad \Rightarrow \qquad \tau_e = \tau = \frac{1}{\gamma}
$$

**Q27.** durée d'un train d'onde:

$$
\Delta T_{train} \sim 5\tau \approx 1.7 \times 10^{-9} s
$$

# **Partie IV - Mesure interférométrique de la durée d'un train d'onde**

### **IV.1- Description de l'interféromètre de Michelson**

**Q28.** Marche des rayons:

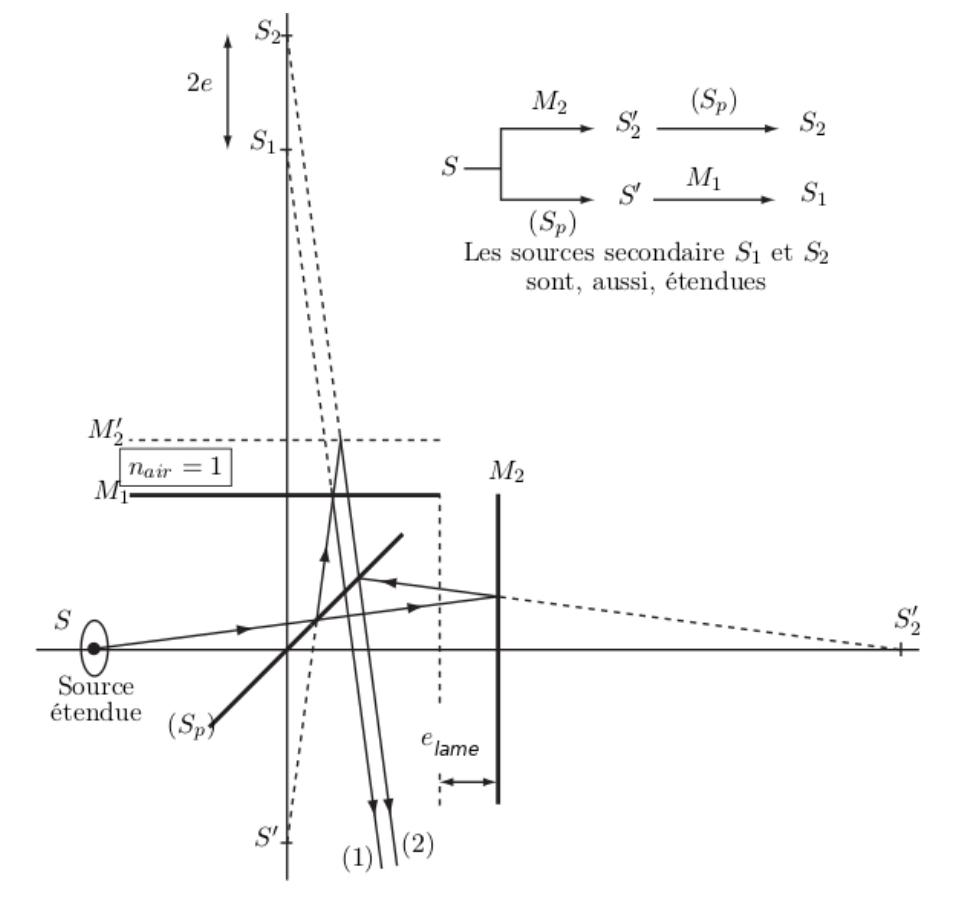

Figure 1: Modèle complet de l'interféromètre de Michelson en lame d'air

**Q29.** Différence de marche:

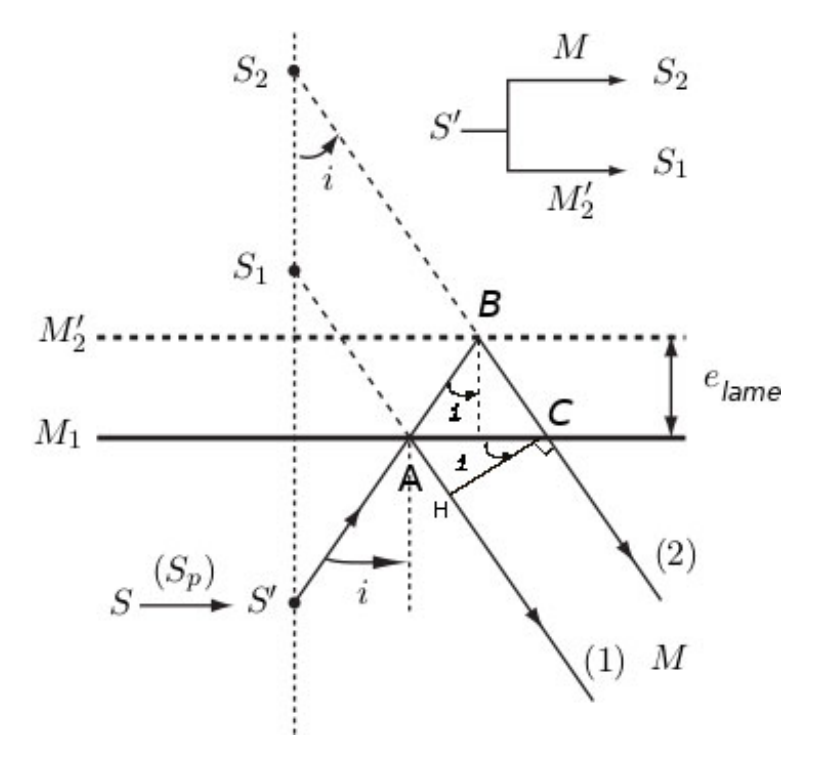

Figure 2: Modèle simplifié de l'interféromètre de Michelson en lame d'air

$$
\delta = (2) - (1) = (ABC) - (AH) = 2AB - AH
$$
  
avec  $AB = \frac{e_{lame}}{\cos(i)}$ ;  $AH = AC \sin(i)$  et  $AC = 2e_{lame} \tan(i)$   

$$
\delta = \frac{2e_{lame}}{\cos(i)} - \frac{2e_{lame} \sin^2(i)}{\cos(i)} = 2e_{lame} \cos(i)
$$

L'intensité lumineuse:

$$
I(M) = 2I_o \left( 1 + \cos \left( \frac{2\pi v \delta}{c} \right) \right)
$$

les franges d'interférence sont des anneaux concentriques localisés à l'infini.

### **IV.2- Largeur spectrale d'une raie d'émission**

#### **Q30.**

◦ La raie spectrale n'est pas strictement monochromatique, La raie spectrale n'est pas strictement monochromatique, elle est composé de plusieurs bandes spectrales monochromatique de fréquences comprises entre  $v_1 = v_o - \frac{\Delta v}{2}$  $\frac{\Delta v}{2}$  et  $v_2 = v_0 + \frac{\Delta v}{2}$ 2 .

Ces raies étant incohérentes; on a, donc, possibilité du brouillage.

◦ la variation de l'ordre d'interférence

$$
\Delta p = p \left( v_o + \frac{\Delta v}{2} \right) - p(v_o) = \frac{\delta \Delta v}{c \ 2}
$$

**Q31.**

- anneaux contrastés:  $\delta = m\lambda = m\frac{c}{2}$ *ν* , avec *m* entier
- perte de contraste :  $\delta = \left(m + \frac{1}{2}\right)$ 2  $\lambda = \left( m + \frac{1}{2} \right)$ 2 ¶ *c ν*
- à la frontière:

$$
\delta_{\lim} = m \frac{c}{v_o} = \left( m + \frac{1}{2} \right) \frac{c}{v_o + \frac{\Delta v}{2}} \qquad \Rightarrow \qquad m = \frac{v_o}{\Delta v} = \frac{v_o}{c} \delta_{\lim} \qquad \Rightarrow \qquad \delta_{\lim} = \frac{c}{\Delta v}
$$

soit;

$$
2e_{lim} = \frac{c}{\Delta v} \qquad \Rightarrow \qquad e_{lim} = \frac{c}{2\Delta v}
$$

### **Calcul de l'intensité observée en** *F* 0

**Q32.** L'intensité donnée par une petite bande spectrale:

$$
dI(F') = \frac{I_{vm}}{\Delta v} \left[ 1 + \cos\left(\frac{2\pi v}{c} \delta(F')\right) \right] dv = \frac{I_{vm}}{\Delta v} \left[ 1 + \cos(2\pi v \tau(F')) \right] dv
$$

*τ*(*F* 0 ) désigne le temps de cohérence. Ordre d'interférence:

$$
p(F', v) = \frac{\delta(F')}{\lambda} = \frac{\delta(F')}{c}v = \tau(F')v
$$

**Q33.** L'intensité donnée par tout le spectre:

$$
I = \int_{\left[\Delta v\right]} dI(F') = \frac{I_{vm}}{\Delta v} \int_{v_1}^{v_2} \left[1 + \cos(2\pi v \tau(F'))\right] dv = \frac{I_{vm}}{\Delta v} \left(\Delta v + \left[\frac{\sin(2\pi v \tau(F'))}{2\pi v \tau(F')}\right]_{v_1}^{v_2}\right)
$$
  

$$
= I_{vm} \left(1 + \frac{\sin(\pi \tau(F')\Delta v)}{\pi \tau(F')\Delta v} \cos(2\pi v_o \tau(F'))\right)
$$
  

$$
= I_{vm} \left(1 + \Gamma(F') \cos(2\pi v_o \tau(F'))\right) \quad \text{oi} \quad \Gamma(F') = \frac{\sin(\pi \tau(F')\Delta v)}{\pi \tau(F')\Delta v}
$$

### **Q34.** Allure de  $I(\tau(F'))$

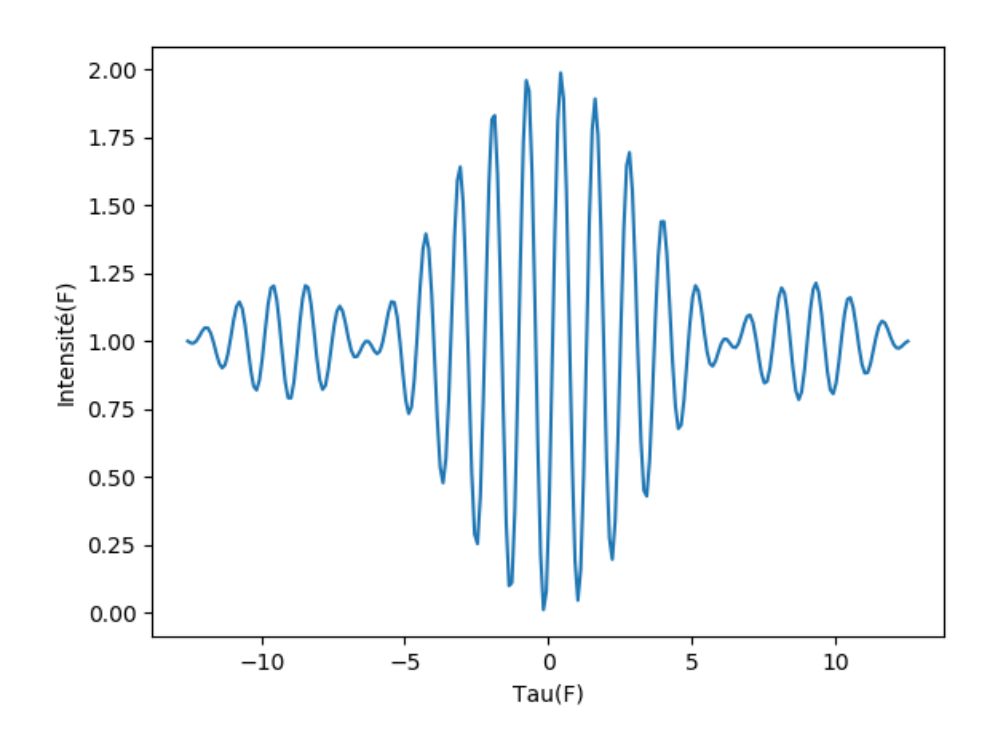

Figure 3: Intensité d'interférence

La première annulation de contraste est pour:

$$
\pi \tau(F') \Delta \nu = \pi
$$
 ou  $\tau(F') = \frac{1}{\Delta \nu} = \tau_o$ 

<span id="page-9-0"></span>**Q35.**

$$
\Delta v_{exp} = \frac{c}{2e_{lim}} = 10^{10} Hz \sim \frac{1}{\Delta T_{train}}
$$

# **Partie V - Largeur Doppler d'une raie d'émission**

# **V.1- Décalage Doppler**

$$
T_o = t_{e2} - \underbrace{t_{e1}}_{=0}
$$
 avec  $t_{ei}$ : l'instant d'émission du  $i^{eme}$  maximum

**Q36.** Le récepteur reçoit le premier maximum à l'instant:

$$
t_1=\frac{d}{c}
$$

#### **Q37.**

• Le deuxième maximum est émis à l'instant:

$$
t_{e2} = \frac{x}{V_x} = T_o
$$

- La distance  $d_{O'R}$  entre l'émetteur  $O'$  et le récepteur  $R$  à cet instant:

$$
d_{O'R} = d - x = d - V_x T_o
$$

• La date  $t_2$  du réception du deuxième maximum:

$$
t_2 = T_o + \frac{d_{O'R}}{c} = T_o + \frac{d - V_x T_o}{c}
$$

**Q38.**

$$
T = t_2 - t_1 = T_o - \frac{V_x T_o}{c} = T_o \left( 1 - \frac{V_x}{c} \right)
$$
  

$$
v_o = v \left( 1 - \frac{V_x}{c} \right) \qquad \text{ou} \qquad v \approx v_o \left( 1 + \frac{V_x}{c} \right)
$$

### **V.2- Distribution des vitesses dans un gaz parfait unidimensionnel**

 $T_{gaz} = 1000K$  et  $L = 10cm$ 

#### **Fonction d'onde d'un atome dans un état stationnaire**

**Q39.** Le spectre énergétique d'un atome est discret. La masse *m*∗ d'un atome de *H g* :

$$
1 = n_{Hg}^* \mathcal{N}_A = \frac{m^*}{M_{Hg}} \qquad \Rightarrow \qquad m^* = \frac{M_{Hg}}{\mathcal{N}_A} \approx 10^{-21} \,\mathrm{g}
$$

**Q40.** Équation différentielle:

$$
-\frac{\hbar^2}{2m^*}\frac{d^2\varphi(x)}{dx^2} = \mathcal{E}\varphi(x) \qquad \Rightarrow \qquad \frac{d^2\varphi(x)}{dx^2} + k^2\varphi(x) \qquad \text{avec} \qquad k^2 = \frac{2m^*}{\hbar^2}\mathcal{E}
$$

Conditions aux limites:

$$
\varphi(x=0) = 0 \qquad \text{et} \qquad \varphi(x=L) = 0
$$

**Q41.** Solution:

$$
\varphi(x) = A\cos(kx) + B\sin(kx)
$$

- $\varphi(x = 0) = 0$  donne  $A = 0$
- $\varphi(x=L) = 0$  donne  $B\sin(kL) = 0$

soit;

$$
k_n L = n\pi \quad \text{avec} \quad n \ge 1 \qquad \Rightarrow \qquad k_n^2 = \frac{n^2 \pi^2}{L^2} = \frac{2m^*}{\hbar^2} \mathcal{E}_n \qquad \text{ou} \qquad \mathcal{E}_n = \frac{\hbar^2}{2m^*} \frac{n^2 \pi^2}{L^2}
$$
\n
$$
\mathcal{E}_n = n^2 \times \mathcal{E}_1 \qquad \text{ou} \qquad = \frac{\hbar^2 \pi^2}{2m^* L^2}
$$

#### **Q42.**

$$
\mathcal{E}_{n1} = k_B T_{gaz} \qquad \Rightarrow \qquad n_1 = \sqrt{\frac{2k_B T_{gaz} m^* L^2}{\pi^2 \hbar^2}} \approx 10^{12}
$$

la variation  $\frac{\mathcal{E}_{n1+1}-\mathcal{E}_{n1}}{2}$  $\varepsilon_{n1}$ ∼ 10−12: l'approximation continue est, alors valable.

**Q43.**

$$
n(\mathcal{E}) = \sqrt{\frac{\mathcal{E}}{\mathcal{E}_1}}
$$

**Q44.** Le nombre d'états quantiques et densité:

$$
dn = n(\mathcal{E} + d\mathcal{E}) - n(\mathcal{E}) = \frac{dn}{d\mathcal{E}} d\mathcal{E} = \frac{d\mathcal{E}}{2\sqrt{\mathcal{E}\mathcal{E}_1}} = \rho(\mathcal{E})d\mathcal{E}
$$

$$
\rho(\mathcal{E}) = \frac{1}{2\sqrt{\mathcal{E}\mathcal{E}_1}}
$$

**Q45.** Probabilité:

$$
\mathcal{P}(\mathcal{E}) = Ae^{-\beta \mathcal{E}} \qquad \text{oi} \qquad \beta = \frac{1}{k_B T_{gaz}}
$$

**Q46.**

$$
d\mathcal{P}(\mathcal{E}) = Ae^{-\beta \mathcal{E}} dn(\mathcal{E}) = Ae^{-\beta \mathcal{E}} \rho(\mathcal{E}) d\mathcal{E} = f(\mathcal{E}) d\mathcal{E}
$$

$$
f(\mathcal{E}) = Ae^{-\beta \mathcal{E}} \rho(\mathcal{E}) = \frac{A}{2\sqrt{\mathcal{E}_1}} \frac{e^{-\beta \mathcal{E}}}{\sqrt{\mathcal{E}}}
$$

**Q47.** 
$$
\int_0^{+\infty} d\mathcal{P}(\mathcal{E}) = 1 \text{ est la condition de normalisation.}
$$

$$
\int_0^{+\infty} d\mathcal{P}(\mathcal{E}) = 1 = \int_0^{+\infty} \frac{A}{2\sqrt{\mathcal{E}_1}} \frac{e^{-\beta \mathcal{E}}}{\sqrt{\mathcal{E}}} d\mathcal{E} = \underbrace{\frac{A}{2\sqrt{\mathcal{E}_1}} \int_0^{+\infty} \frac{e^{-\beta \mathcal{E}}}{\sqrt{\mathcal{E}}} d\mathcal{E}}_{\sqrt{\mathcal{E}}} \implies A = 2 \sqrt{\frac{\mathcal{E}_1}{k_B T_{gaz} \pi}}
$$

soit;

$$
f(\mathcal{E}) = \frac{1}{\sqrt{k_B T_{gaz}\pi}} \frac{e^{-\beta \mathcal{E}}}{\sqrt{\mathcal{E}}} = \sqrt{\frac{\beta}{\pi}} \times \frac{e^{-\beta \mathcal{E}}}{\sqrt{\mathcal{E}}}
$$

**Q48.**

• La valeur moyenne  $\lt \mathcal{E}$  > de l'énergie:

$$
\langle \mathcal{E} \rangle = \int_0^{+\infty} \mathcal{E} \, d\mathcal{P}(\mathcal{E}) = \int_0^{+\infty} \mathcal{E} f(\mathcal{E}) \, d\mathcal{E} = \sqrt{\frac{\beta}{\pi}} \underbrace{\int_0^{+\infty} \sqrt{\mathcal{E}} \, e^{-\beta \mathcal{E}} \, d\mathcal{E}}_{2} = \frac{k_B T_{gaz}}{2}
$$

• *Théorème d'équipartition de l'énergie*: Pour un système en contact avec un thermostat à la température *T*, la valeur moyenne de toute contribution quadratique dans l'expression de l'énergie est égale à 1/2*k<sup>B</sup> T* .

<span id="page-12-0"></span>• Vitesse quadratique moyenne:

$$
<\mathscr{E}
$$
 >  $=$   $\frac{1}{2}m^* < V_x^2$  >  $=$   $\frac{k_B T_{gaz}}{2} = \frac{1}{2}m^* u^2$   $\Rightarrow$   $u = \sqrt{\frac{k_B T_{gaz}}{m^*}}$ 

• Ordre de grandeur de *u*:

 $u \approx 10^2 \, m s^{-1}$ 

# **V.3- Élargissement spectral par effet Doppler**

**Q49.**

$$
v_{+} = v_o \left( 1 + \frac{u}{c} \right) = \frac{c}{\lambda_o} \left( 1 + \frac{u}{c} \right) \quad \text{et} \quad v_{-} = \frac{c}{\lambda_o} \left( 1 - \frac{u}{c} \right)
$$

$$
\Delta_{DOP} = v_{+} - v_{-} = \frac{2u}{\lambda_o} = 10^8 \, Hz
$$

même ordre de grandeur que ∆*νexp* mesuré en [Q35..](#page-9-0)